## **L** DOWNLOAD

BIM 360 Glue IPad App 2012 Scaricare Activator 32 Bits

**ERROR GETTING IMAGES-1** 

BIM 360 Glue IPad App 2012 Scaricare Activator 32 Bits

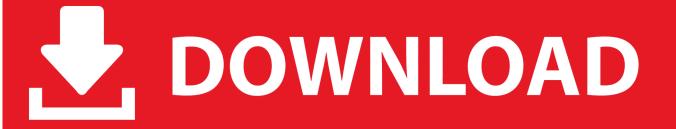

1/2

Download models to your iPad for use offline. ... is restored, when it will resume automatically. Parent topic: About the BIM 360 Glue Mobile App .... Download models directly to the iPad for use offline. ... Navisworks (NWD) files directly from Autodesk products and view them in the mobile app.. Download Autodesk® BIM 360 Glue and enjoy it on your iPhone, iPad, and iPod touch. ... This app is available only on the App Store for iPhone and iPad. a3e0dd23eb

2/2